#### Introducing Gardner

## Center for Research Informatics

• Established in 2011 to support BSD research

- Mission:
	- $-$  To provide informatics resources and service to the BSD, to participate in clinical and biomedical research of the highest scientific merit, and to support and promote research and education in the field of informatics

## Resources and Services

- Clinical data for research
- Bioinformatics data analysis
- Computing infrastructure
	- Storage
	- HPC
	- Virtual Servers
- Research data management tools
- Custom-built applications
- Educational opportunities

http://cri.uchicago.edu

# CRI Infrastructure Team

- Director
	- Thorbjorn Axelsson
- High Performance Computing
	- Mike Jarsulic
	- Tony Aburaad
- Virtual Servers
	- Andy Brook
	- Sneha Jha
- Storage
	- Olumide Kehinde
- Utility Infielder
	- Dan Sullivan

# About Me

- Lived in Pittsburgh for about 32 years
- Attended the University of Pittsburgh (at Johnstown)
- Bettis Atomic Power Laboratory (2004-2012)
	- Scientific Programmer (Thermal/Hydraulic Design)
	- $-$  Analyst USS Gerald R. Ford
	- High Performance Computing
- University of Chicago (2012 present)

#### USS Gerald R. Ford

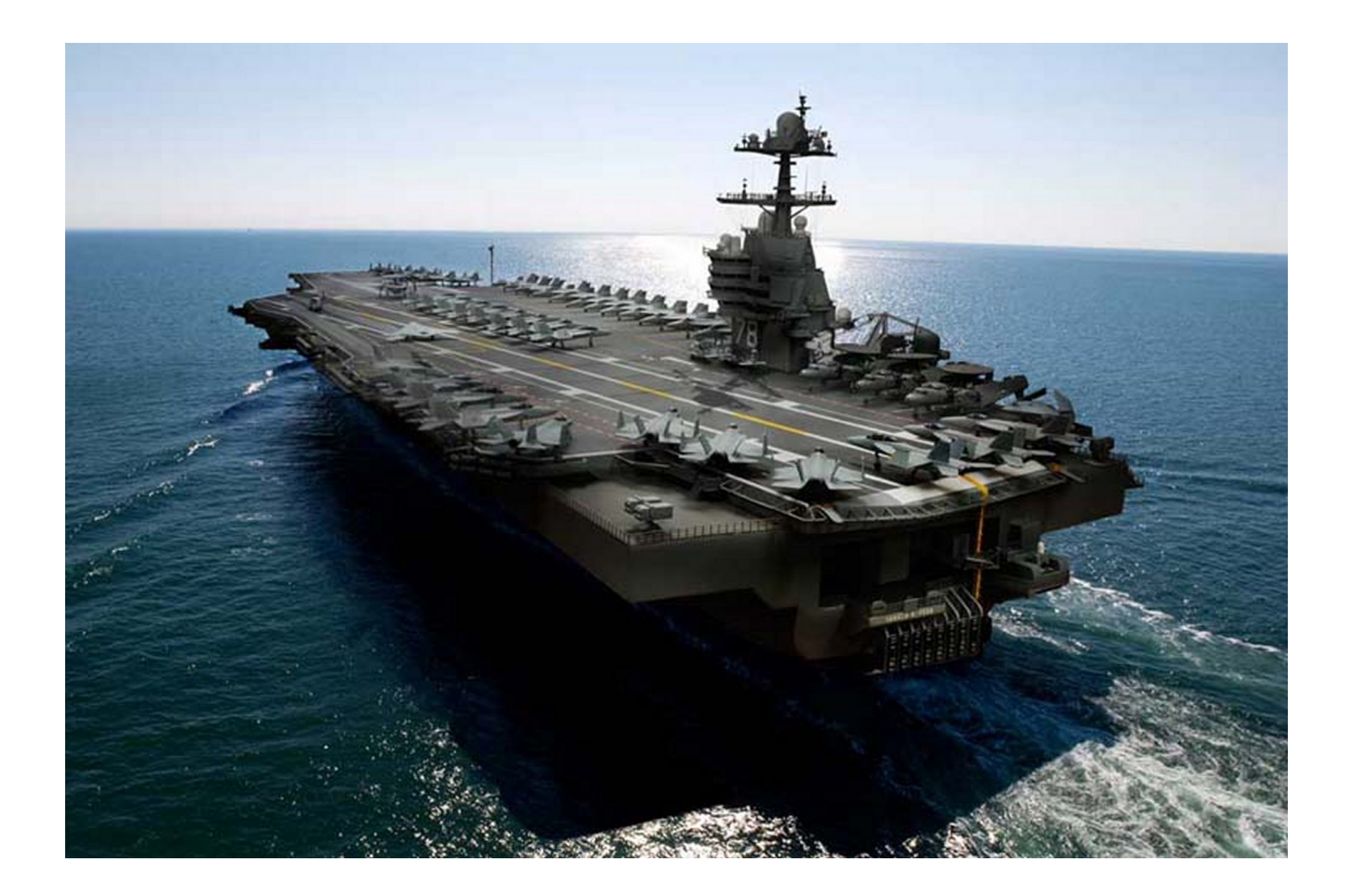

#### A Few Weeks Ago!!!

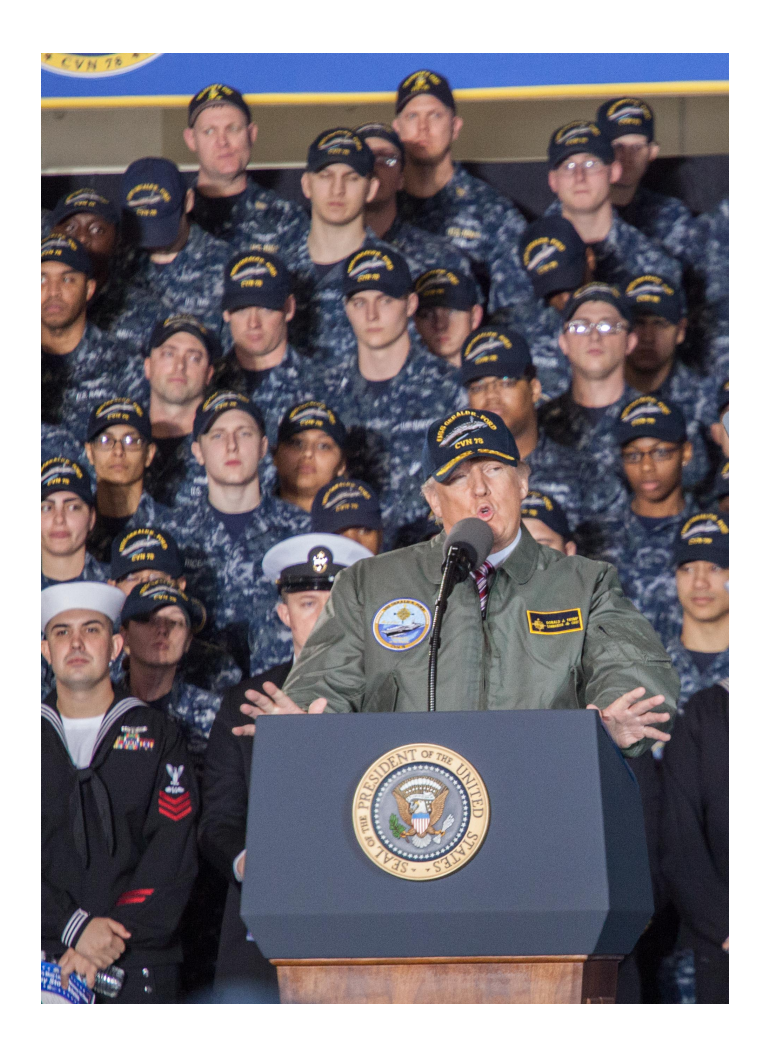

"Gerald R. Ford USS, what a place...it really feels like a place."

# **About Tony**

- Masters student in computer science at UChicago
	- $-$  Completing coursework in machine learning, distributed computing, and iOS
- Spent last summer at the Computation Institute working on a caching tool for the Open Science Grid
- Has been helping with Gardner at the CRI since November
- Dislikes mimes

### **CRI HPC Clusters** September 2012

- Prudential Data Center
	- BRDFCLUSTER
	- IBICLUSTER
	- IBIBMEM
- Kenwood Data Center – BIOCluster

# Tarbell

- Purchased by the CRI in 2012 by the previous staff
- Dell cluster utilizing AMD Bulldozer processors
- Infiniband QDR
- 110 TB Scratch Space
- Why named Tarbell?

# Who was Harlan Tarbell?

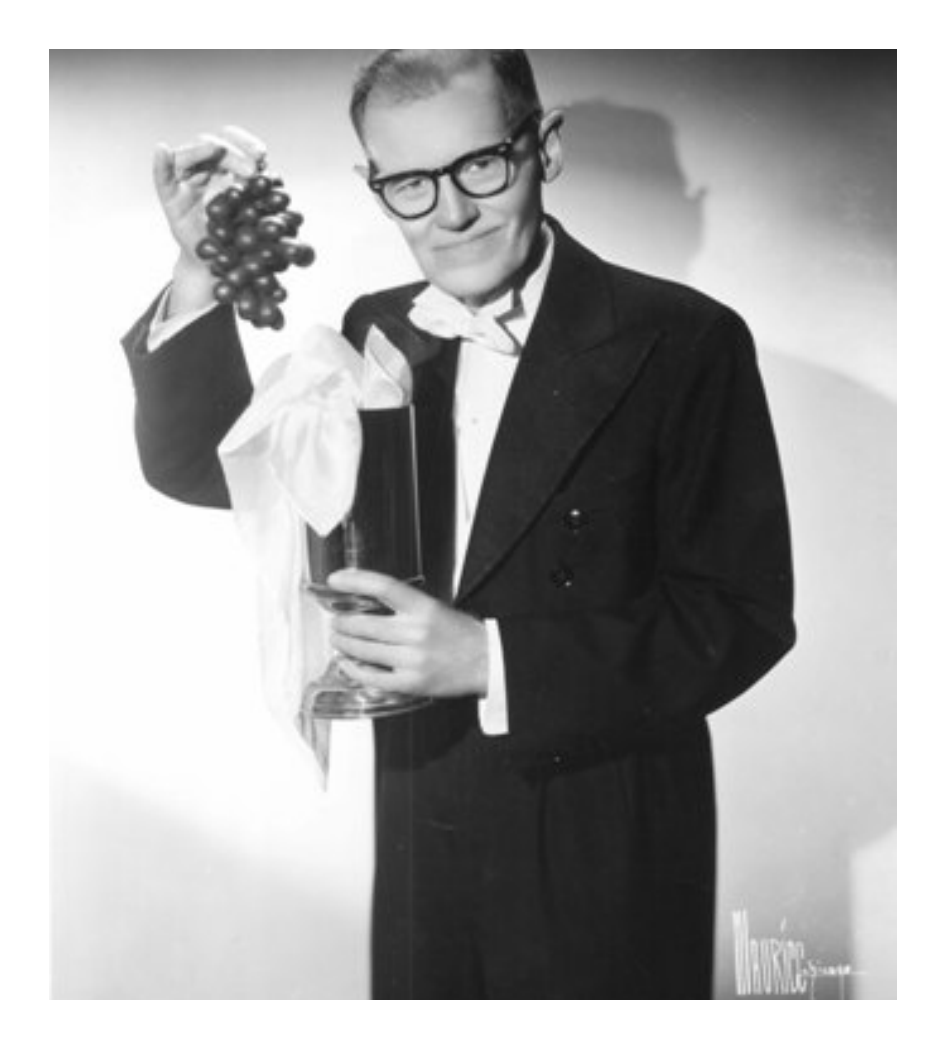

- Born in Delavan, IL
- Grew up in Groveland, IL
- **Magician**
- Doctor of Naprapathy
- **Futurist**

#### Themes:

- Beginner mistakes
- Predicting the future
- **Quackery**

# Beginner Mistakes

- Scratch space
	- Set up poorly where the system would become unstable
	- Utilized only 60 TB of space initially
	- Hardware had low RAM (24 GB per node)
- Login node
	- Only one (fixed)

# Predicting the Future

• Compute Nodes

– Only one tier of memory (fixed)

- Infiniband
	- Expecting QDR to stick around forever
	- Poor strategy for future clusters

# AMD Bulldozer

- Did not live up to expectations
- Shared Floating Point Unit
- Lawsuit

## **Quackery**

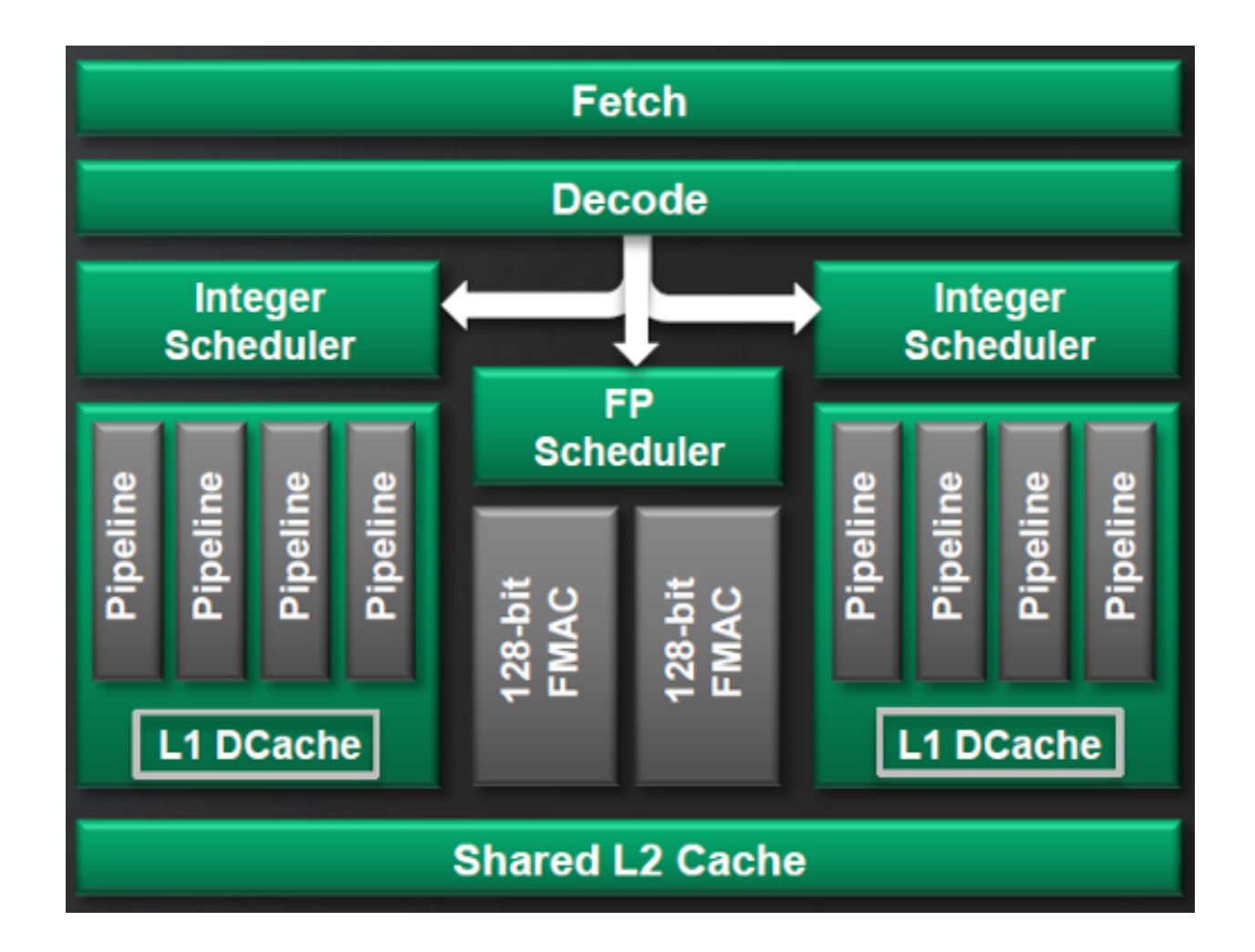

#### Tarbell Metrics

- Since December 2013
	- 234 Users
	- Total User Jobs: 4.6 Million
	- Total CPU Hours: 18.29 Million
	- Average Queue Hours: 2.94 Hours
	- Average Job Efficiency: 65%
	- Average Wall Clock Accuracy: 11%

## Who was Martin Gardner?

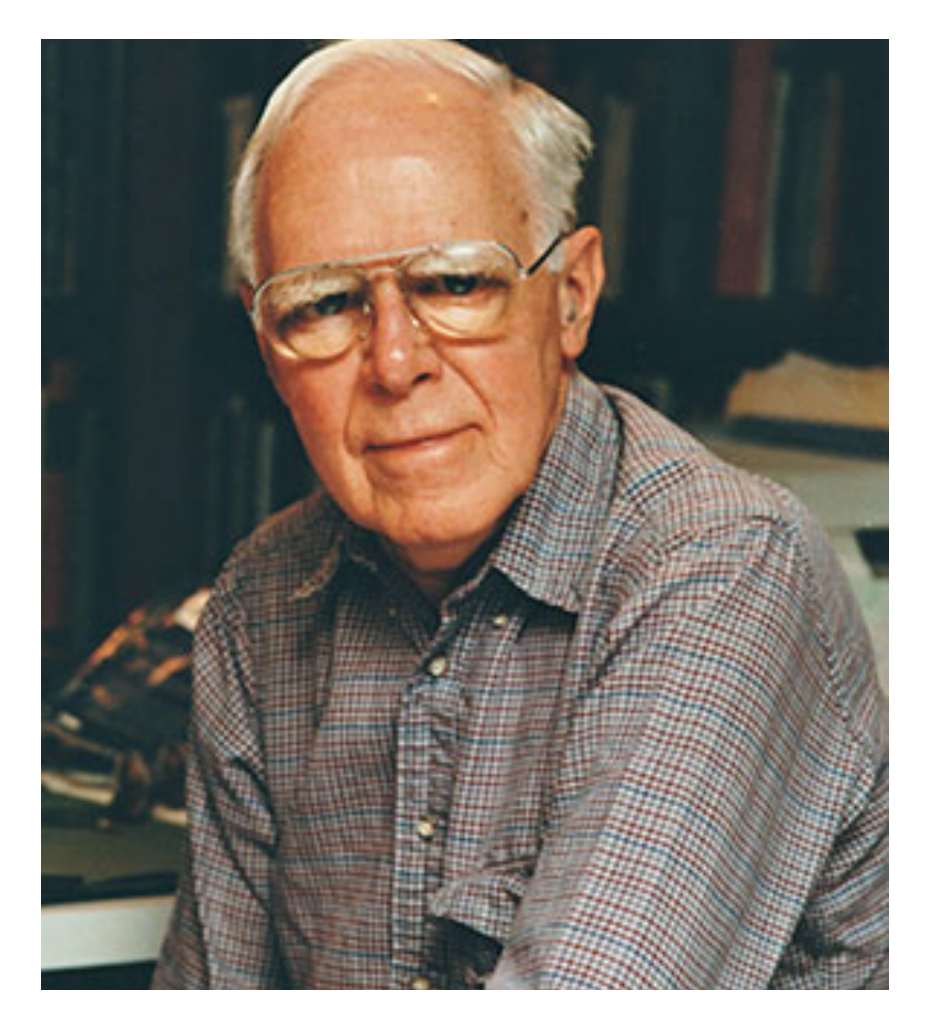

- Graduate of the University of Chicago
- Yeoman on the USS Pope during WWII
- Amateur Magician
- Mathematical Games
- Skepticism
- **Literature**
- Art

#### Mathematical Games

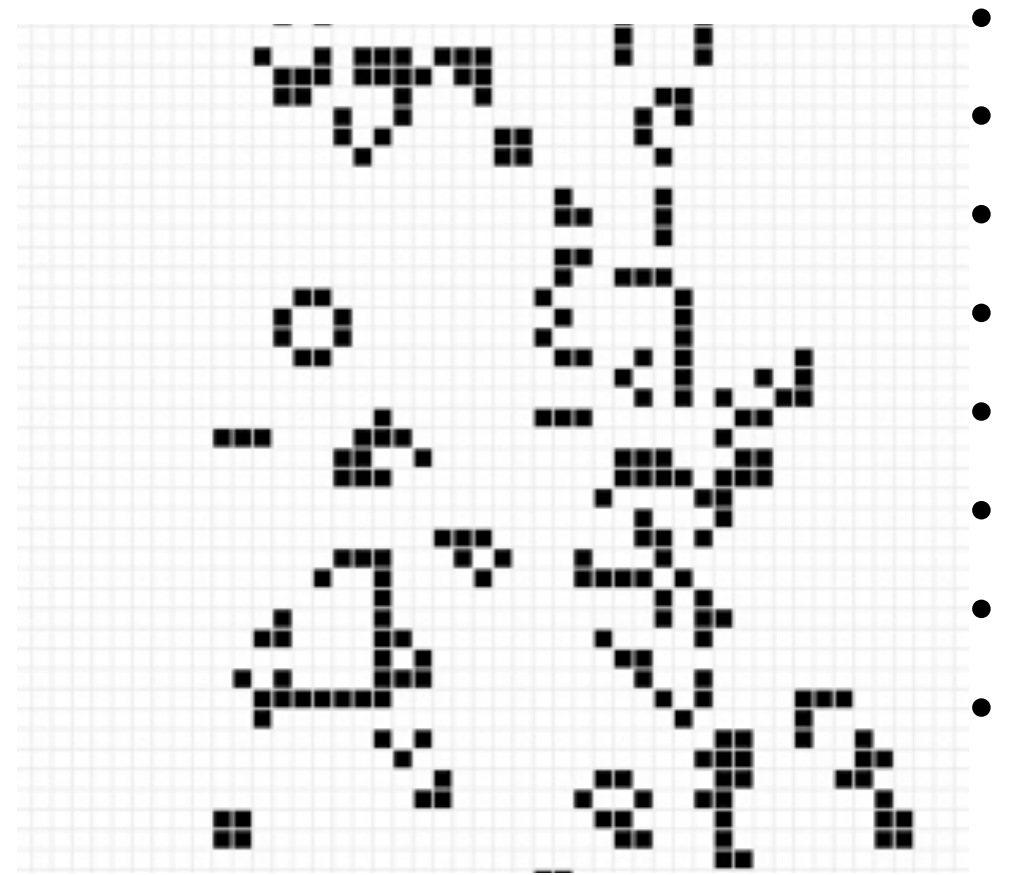

- **Flexagons**
- Polynominoes
- Game of Life
- Newcomb's Paradox
- Mandelbrot's Fractals
- Penrose Tiling
- Public Key Cryptography
- Best bet for simpletons paradox

#### Mathematical Games

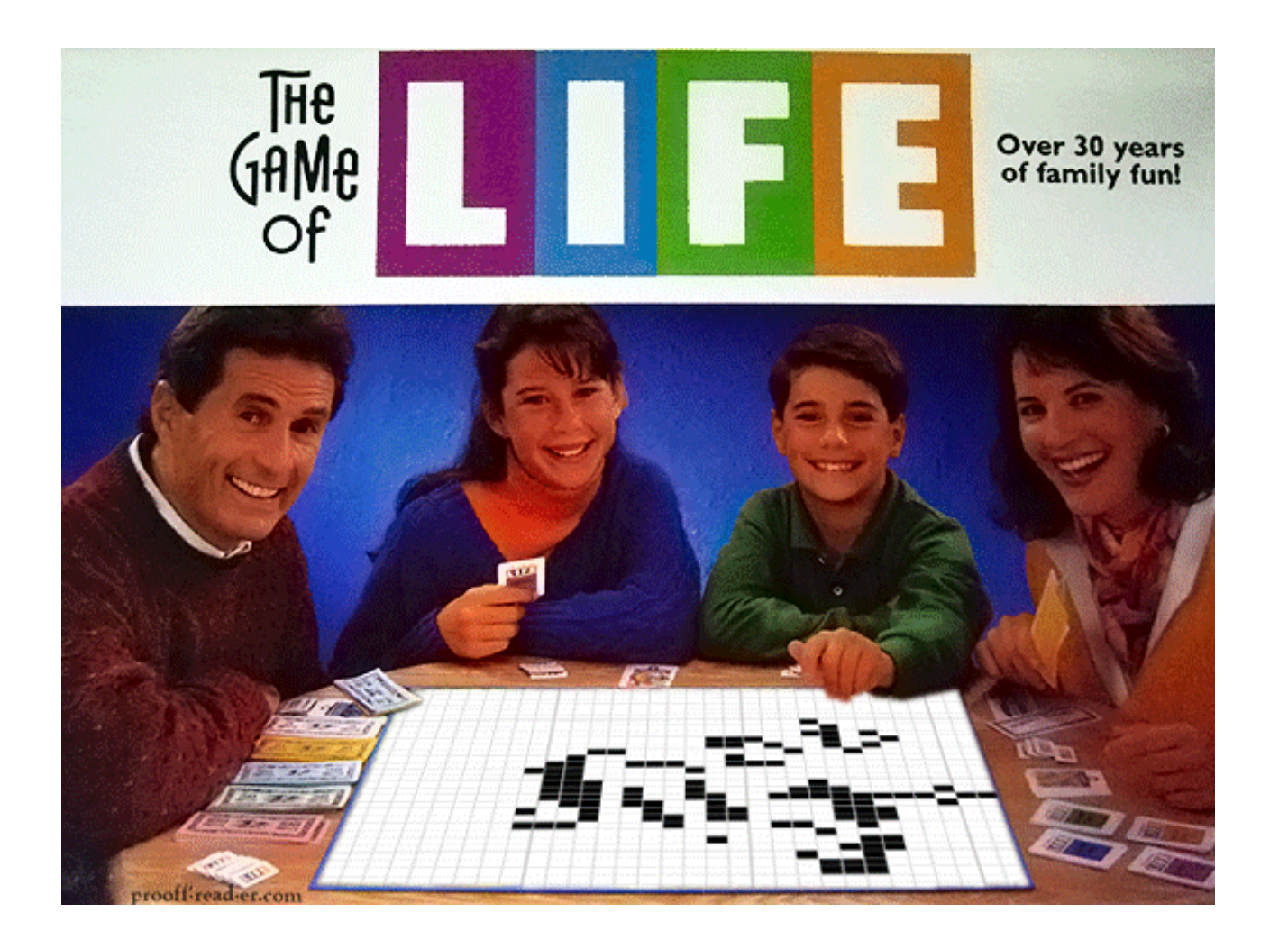

# Skepticism

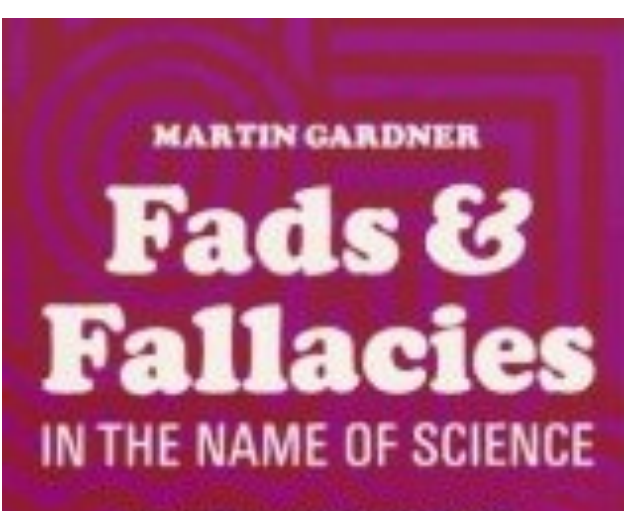

THE CURIOUS THEORIES OF MODERN **PSEUDOSCIENTISTS AND THE STRANGE, AMUSING** ANING CULTS THAT SURROUND THEM IN HUMAN GULLIBRITY

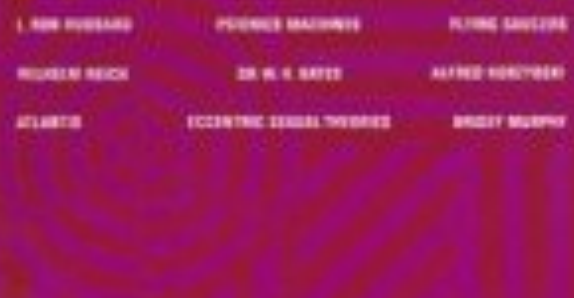

- Original founders of **CSICOP**
- Critic of :
	- Lysenkoism
	- Homeopathy
	- Chiropractic
	- Naturopathy
	- Orgone Chambers
	- Dianetics

#### Literature and Art

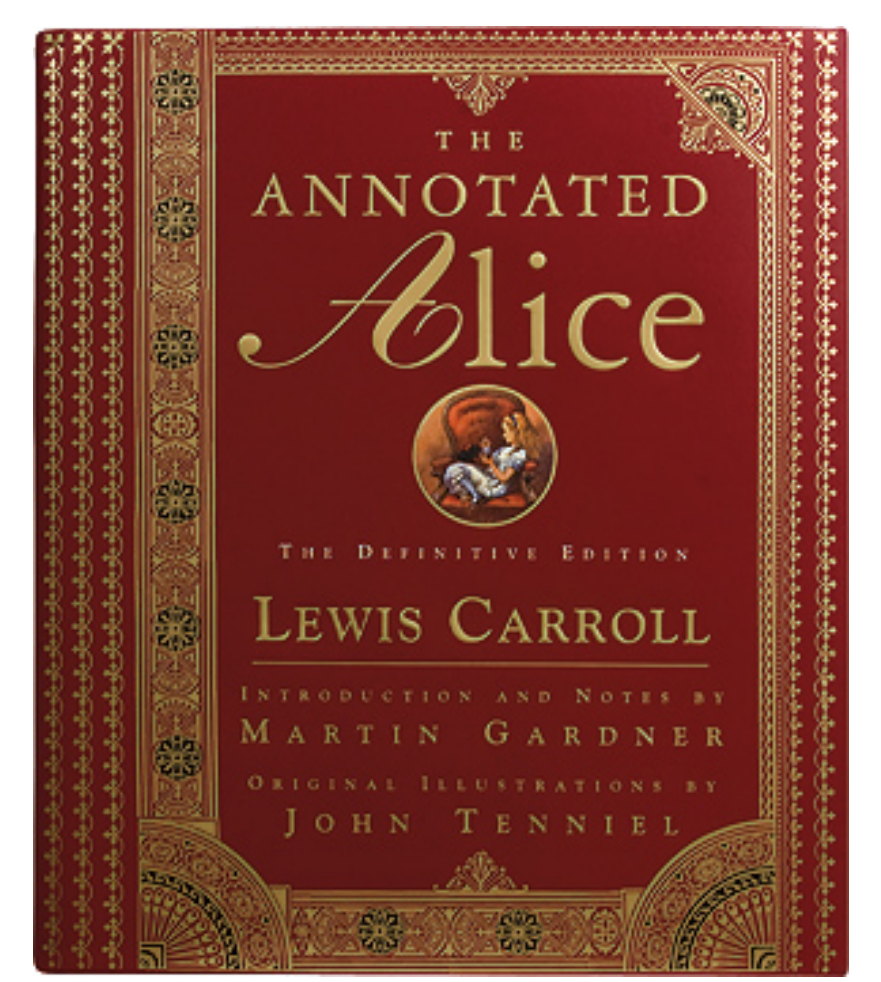

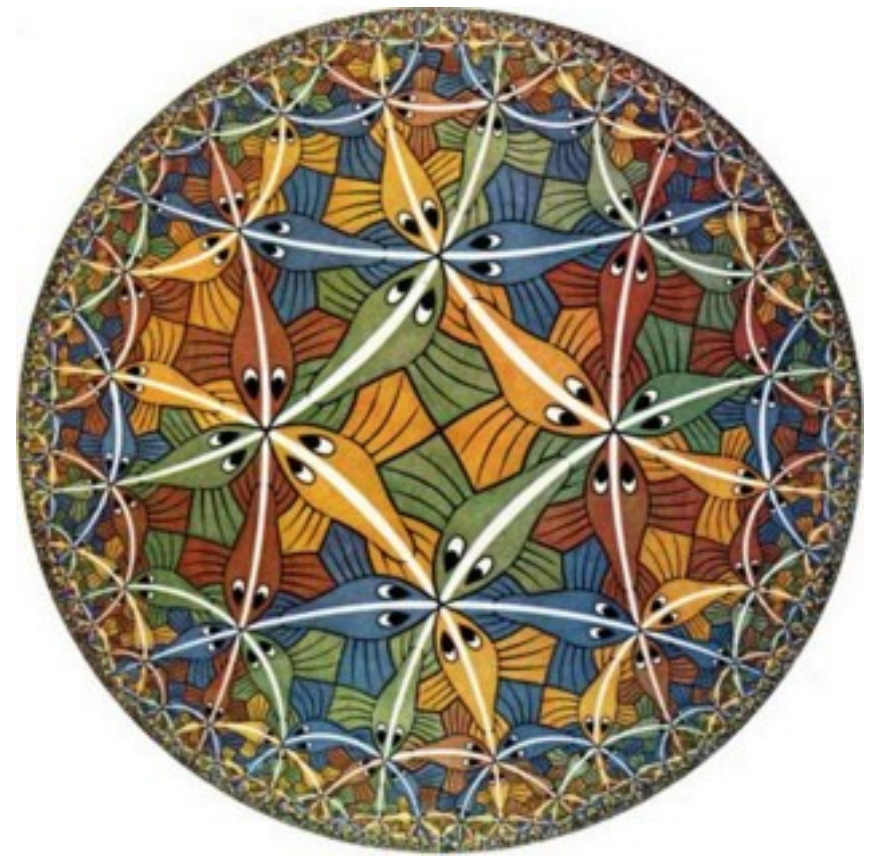

#### Also of Interest...

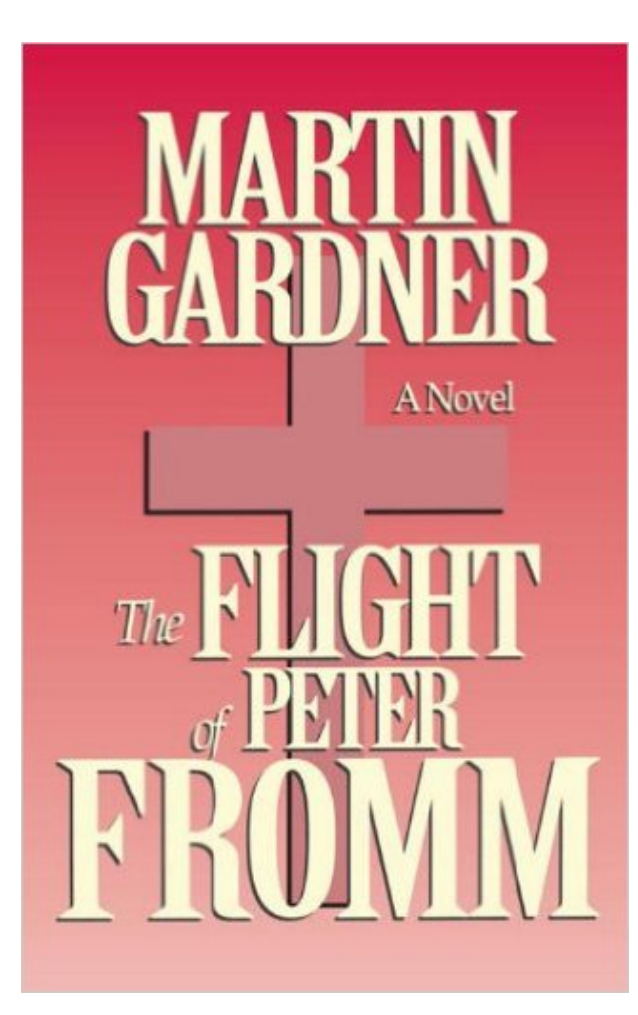

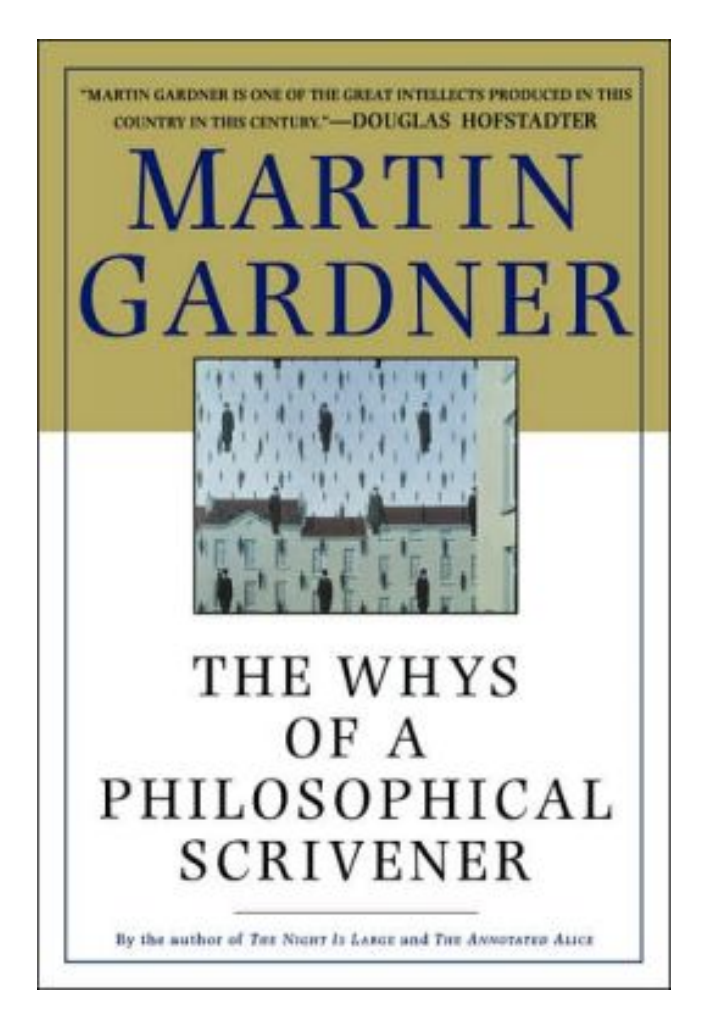

#### What is HPC?

#### **Node Count Comparison**

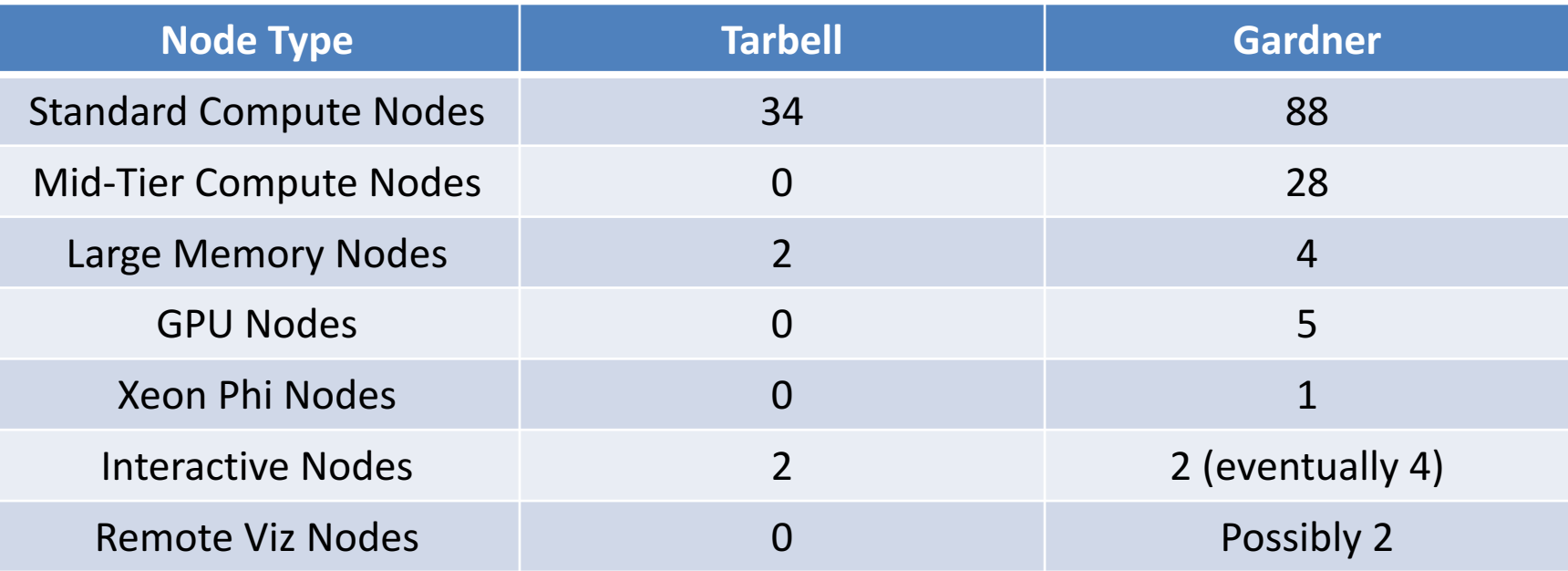

## Core Count Comparison

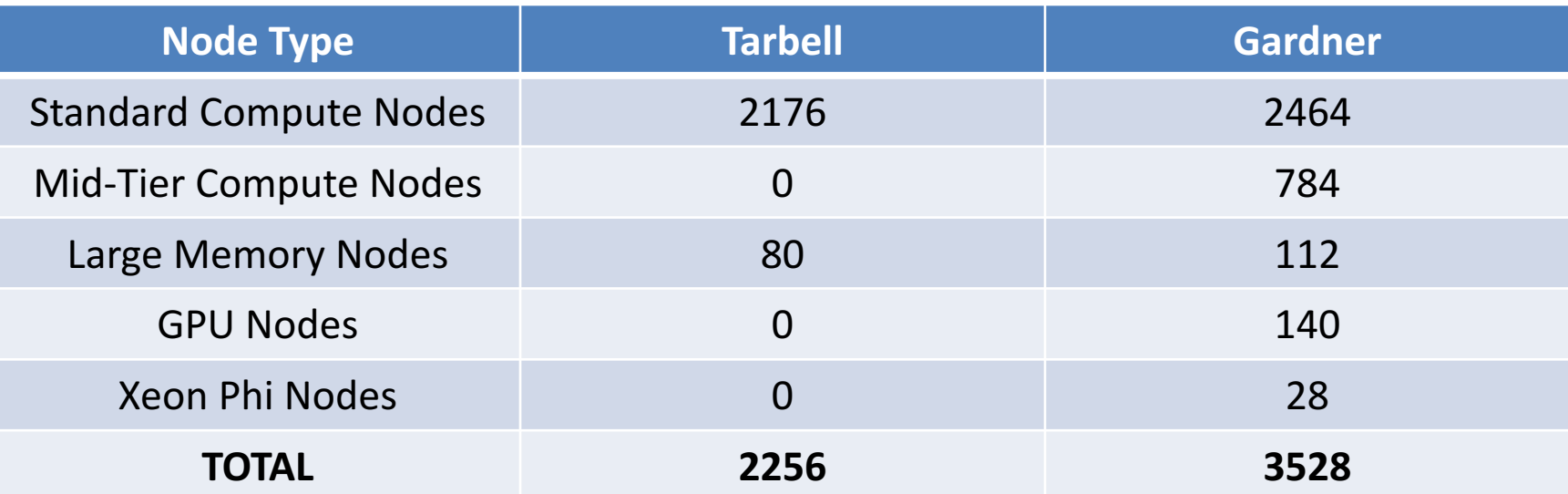

#### **Standard Node Comparison**

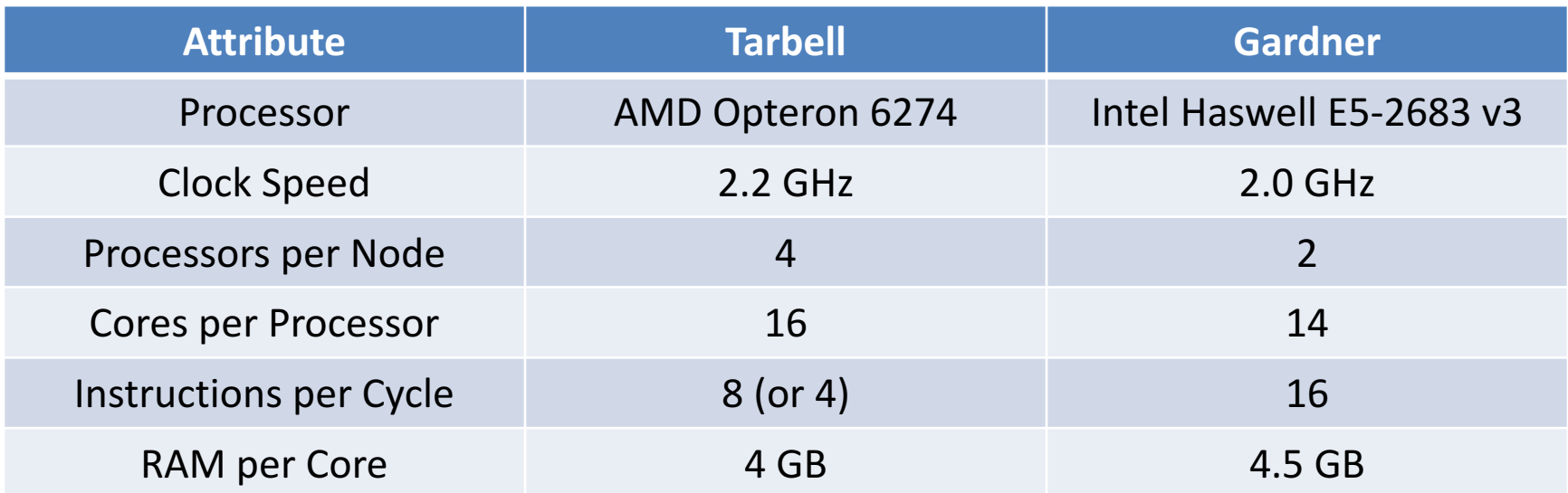

## Mid-Tier Compute Nodes

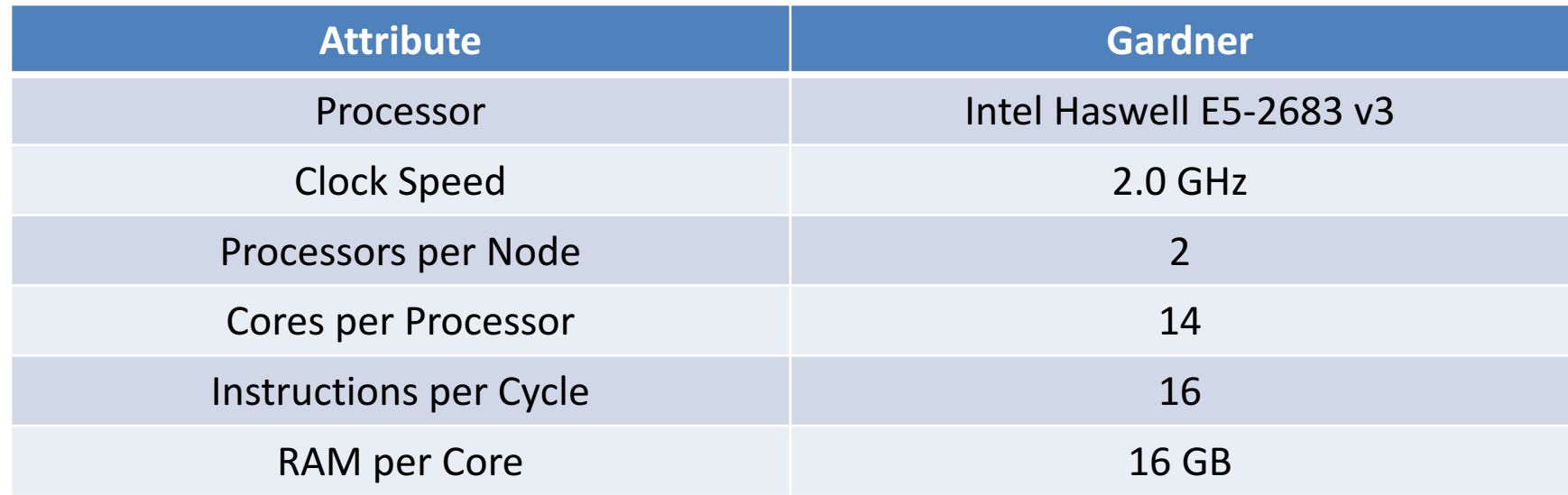

# Large Memory Node Comparison

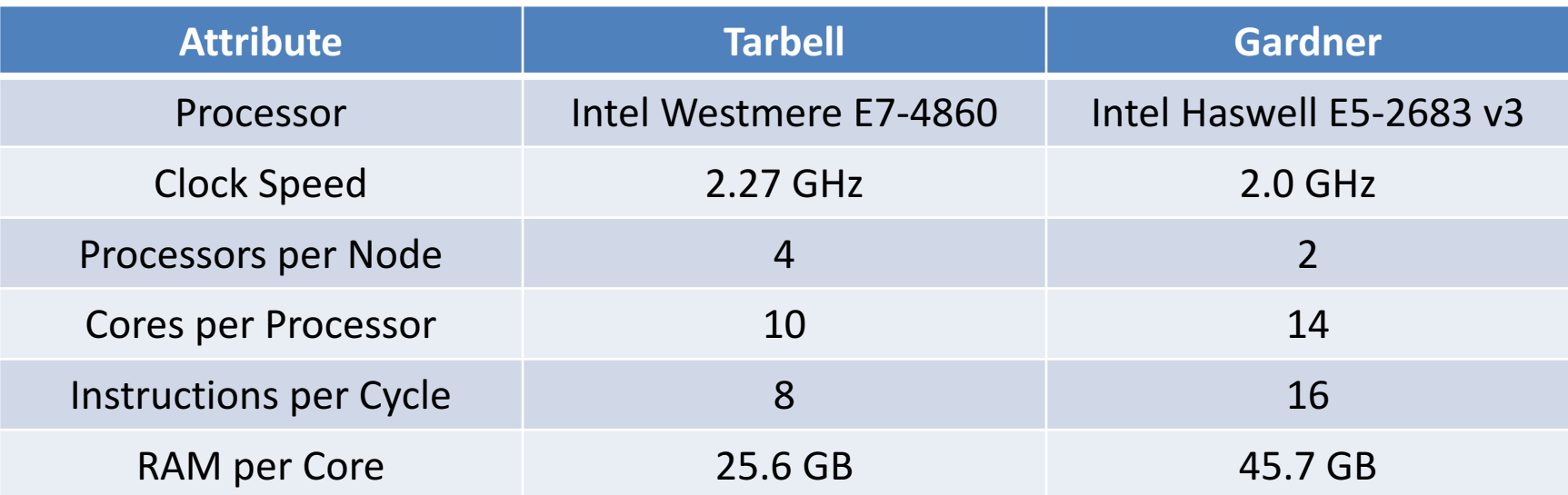

#### **GPGPU Nodes**

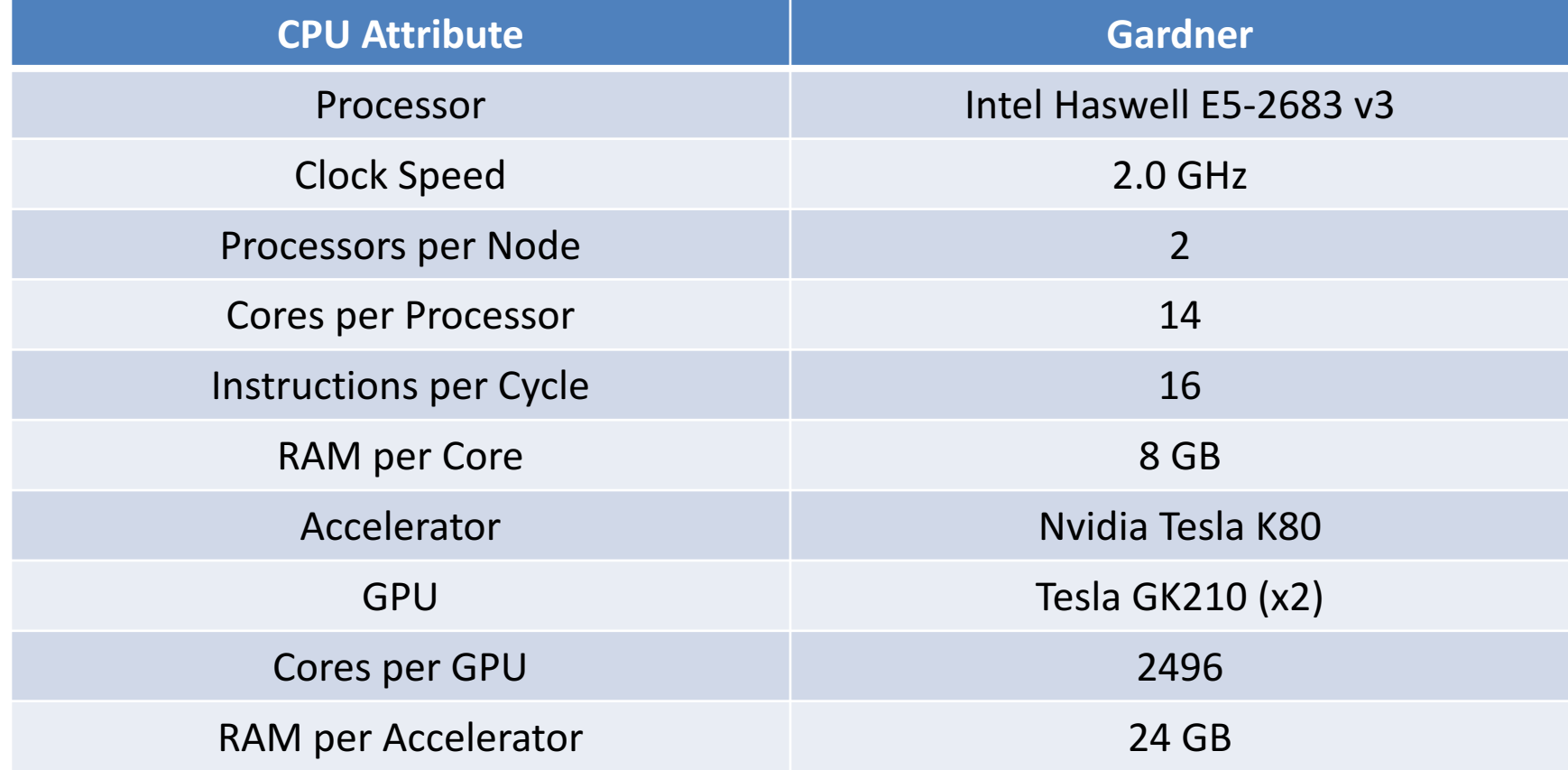

#### Xeon Phi Nodes

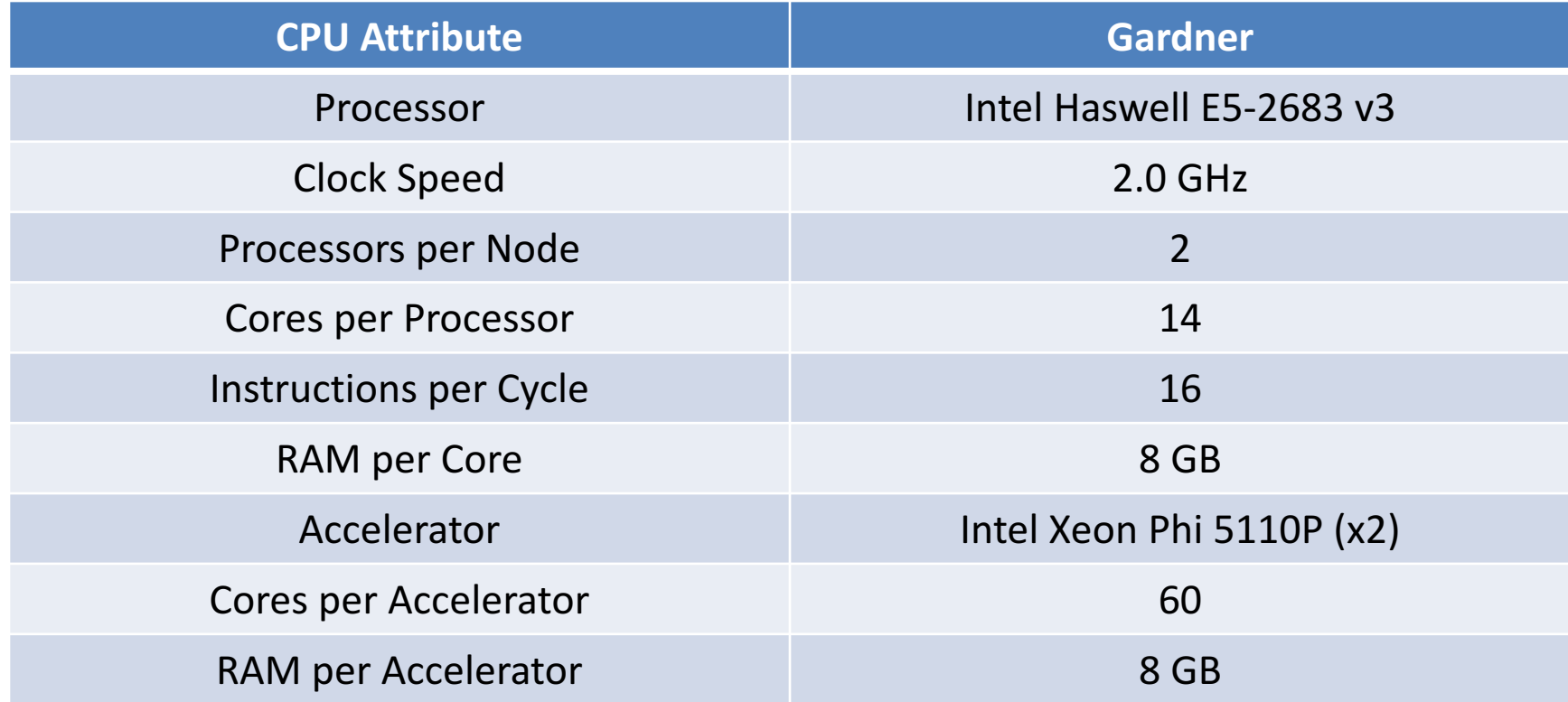

#### **Scratch Space Comparison**

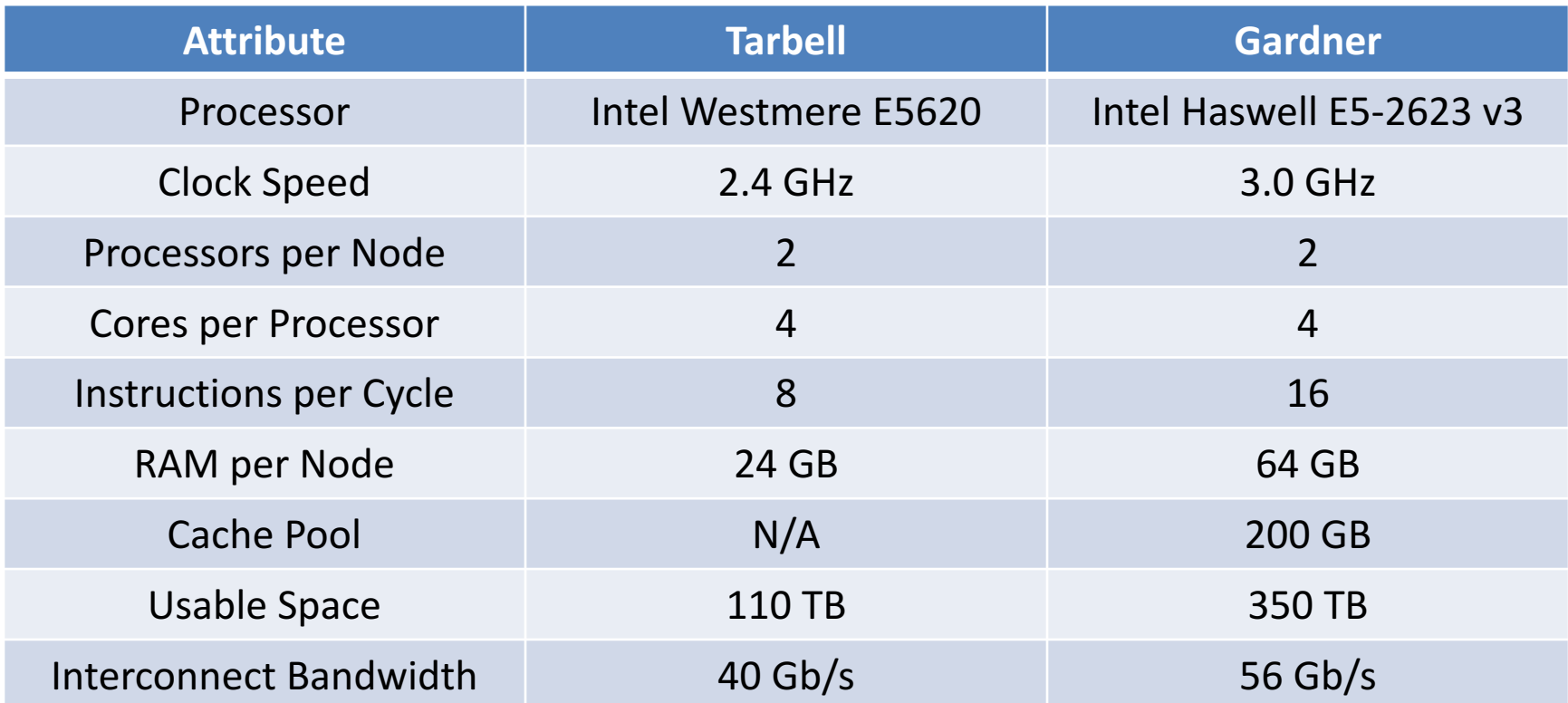

# Benchmarking

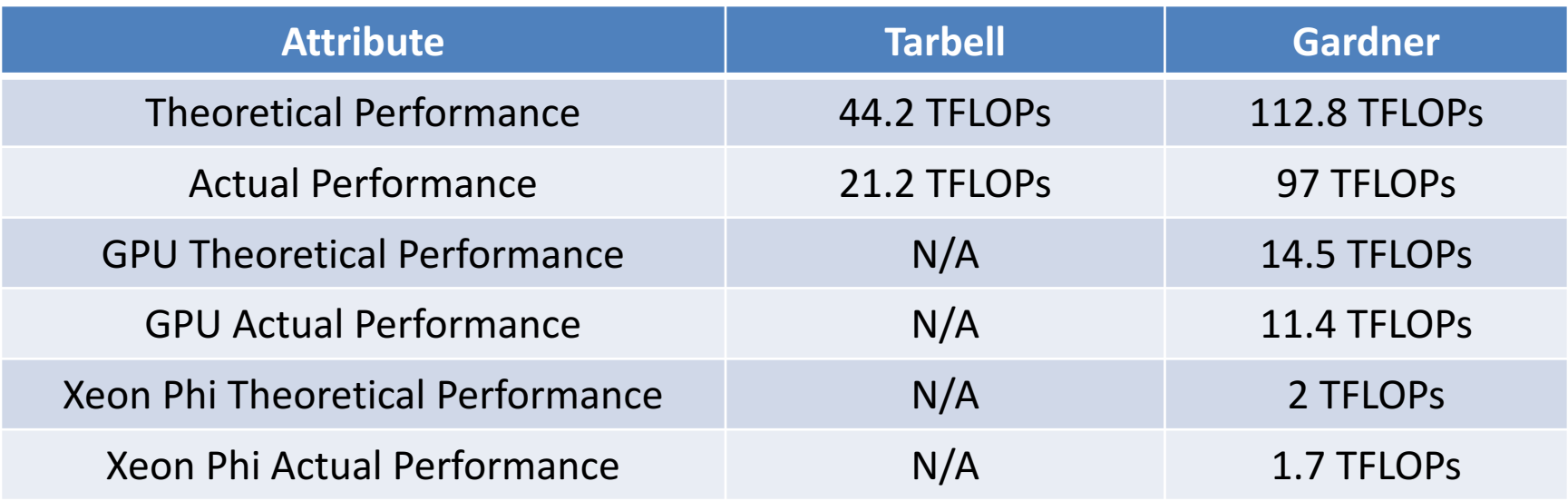

FLOPs = Nodes \* Number of Cores/Node \* Frequency \* Operations per Cycle

# Software

- Compilers
	- Intel
	- PGI
	- GNU
	- $-$  Java 7 and 8
	- DLang
- MPI
	- OpenMPI
	- MPICH
	- Intel MPI
- Software Environment
	- Lmod
- Scheduler  $-$  Moab 9.1
- Resource Manager  $-$  Torque 6.1

# What is Going to Happen To?

- Tarbell
	- Decommissioned: 3/31/17
- LMEM-CRI
	- Decommissioned
- Stats
	- Repurposed
	- $-$  X enabled login nodes for the cluster
	- Commercial software: SAS, Stata, MATLAB, etc.
- Galaxy
	- $-$  Decommissioned with Tarbell

# Obtaining an Account

- Prerequisites: BSD Account
- Sign up for and account
	- http://cri.uchicago.edu
	- Early Access
		- Email Address for Job Output
		- Emergency Phone Number
		- Software Requests
		- Level of Experience
	- Collaborator Accounts

# Being a Good HPC Citizen

- 1. Do not run analysis on the Login Nodes!
- 2. Cite the cluster and the software used in your publications.
- 3. Try to be accurate with your resource requests.
- 4. Allow the CRI to install open source software for you.
- 5. If you are going to run an analysis that is much larger than normal, let us know in advance.

# Being a Good HPC Citizen

- 6. Provide feedback.
- 7. Clean up your Scratch Storage.
- 8. If using a script to submit, sleep for a few seconds in between each submission.
- 9. Be sure to release memory in your scripts.
- 10. If you have a question, don't hesitate to ask us.
- 11. If you notice a problem, report it.

# Citations

- The continued group and support of the CRI's HPC program is dependent on demonstrable value.
- Citing the cluster allows us to justify purchasing faster clusters with more capacity in the future.
- Sample Citation:
	- $-$  This work utilized the computational resources of the Center for Research Informatics' Gardner HPC cluster at the University of Chicago (http://cri.uchicago.edu).
- Make sure you site the software used as well!

# Software Installation

- Software request can be submitted via the Resource Request forms at http://cri.uchicago.edu
- Advantages to allowing the CRI to install open source software:
	- $-$  Other users can utilize it
	- Support nightmare
	- Portability
- Disadvantages
	- $-$  It may take a few days (let us know the priority)

# How to Get Support

- Call the CRI Help Desk – 773-834-8475
- Email hpc@rt.cri.uchicago.edu to submit a ticket or use the Request Forms on the CRI Website
- Meet with Mike at our Peck Office (N161) – Tuesday and Thursday Afternoons
	- Schedule an appointment
- User Group Meetings
	- Once a month at Peck

# Examples

- Get an account
	- Resource Request Form
- Have software installed
	- Resource Request Form
- Job extension
	- Email hpc@rt.cri.uchicago.edu
	- CC: Mike (mjarsulic@bsd.uchicago.edu)
- Major problem on the cluster
	- Call Help Desk
	- Email hpc@rt.cri.uchicago.edu

# Logging In

• On Campus

– ssh to gardner.cri.uchicago.edu

- Off Campus
	- VPN
		- CVPN (CNET Account Required)
		- BSDVPN
	- ssh to gardner.cri.uchicago.edu

# Storage

- Home Directories (/home/<userid>)<br>- Permanent, Private, Quota'd, Not Backed Up<br>- 1 Gb/s
- Lab Shares (/group/<lab\_name>)<br>- Permanent, Shared, Quota'd, Backed Up<br>- 1 Gb/s
- 
- Scratch Space (/scratch/<userid>)<br>- Purged, Private, Not Quota'd, Not Backed Up<br>- 56 Gb/s
	-
	- Purged every 6 months (to start)

## Software Environment

- Tarbell -> Environment Modules
	- Flat module system
	- Modules written in TCL
	- Last Update: December 2012
- Gardner -> Lmod
	- $-$  Hierarchical module system
	- Modules written in Lua
	- Last Update: August 2016

# Lmod Basics

- See which modules are available to be loaded – module avail
- Load packages
	- module load <package1> <package2>
- See which packages are loaded – module list
- Unload a package

– module unload <package>

# Scheduling Jobs (Defaults)

- Maximum Amount of Walltime  $-14$  Days
- Maximum Amount of Processors – 500 concurrent
- Maximum amount of jobs – 500 concurrent
- Maximum amount of memory  $-2TB$

# Job Scheduling (Queues)

• Route 

– Default Queue (non-executable)

- Express
	- $-1$  node; 1 proc;  $\leq$  4 GB RAM;  $\leq$  6 hours
- Standard

 $-$  Multi-node; Multi-proc; <= 8 GB RAM

# Job Scheduling (Queues)

• Mid

– Multi-node; Multi-proc; > 8 GB RAM; <=24 GB RAM

• High

- Multi-node; Multi-proc; > 24 GB RAM

# Torque Client Commands

- Submit a job
	- qsub <scriptname>
- Delete a job – qdel <jobid>
- Job status
	- qstat
- Extended Job Status – qstat –f

## Torque Directives

- Specify a Job Name – #PBS -N <JobName>
- Specify nodes and cores – #PBS -l nodes=x:ppn=y
- Specify wall clock time limit  $-$  #PBS  $-1$  walltime= $[dd:[hh:[mm:]]]$ ss
- Specify the memory limit  $-$  #PBS  $-1$  mem= $q$ b

#### Torque Directives

• Specify the shell to execute the script -#PBS -S <path to shell>

- Specify the STDOUT location
	- #PBS -o <path>
- Specify the STDERR location  $-$  #PBS  $-e$  <path>

#### qsub Arguments

- Run and interactive job
	- qsub –I
- Submit a job and immediately hold it – qsub -h <jobscript>

#### Volume of a Molecule

- 
- 
- -
- 
- 
- 

# **Other Possible New Features**

- Web Portal (w/ Templates)
- Remote Visualization
- Data Staging
- NUMA controlled jobs
- Improved checkpointing